# Click FORMS

This guide should be used after you have completed your DataMaster training. For training, go to: <u>http://www.datamasterusa.com/register/</u>

# **CREATE A NEW REPORT IN CLICKFORMS**

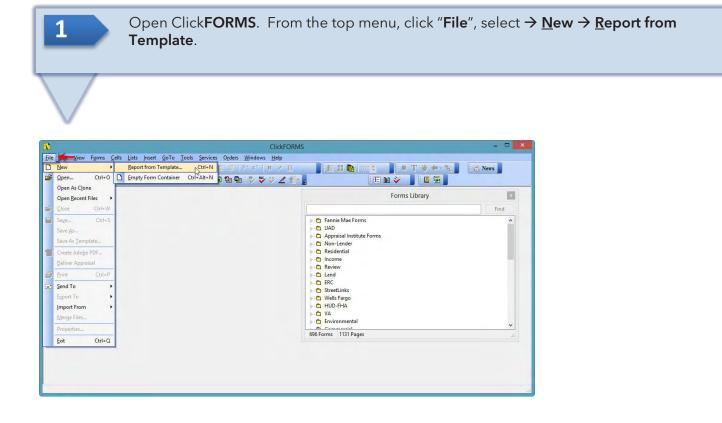

Select from the choice of templates in the **"Select a Template Report"** window. Click **Open**.

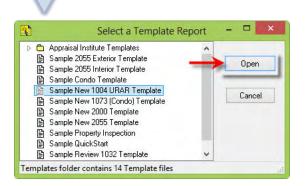

2

BRADFORD

TECHNOLOGIES

© Bradford Technologies, Inc. All Rights Reserved.

3

4

BRADFORD

TECHNOLOGIES

From the **"Question?"** window, click the **Yes** button to apply UAD Compliant Rules. Your ClickFORMS window will now display the required forms on the **Left** side panel.

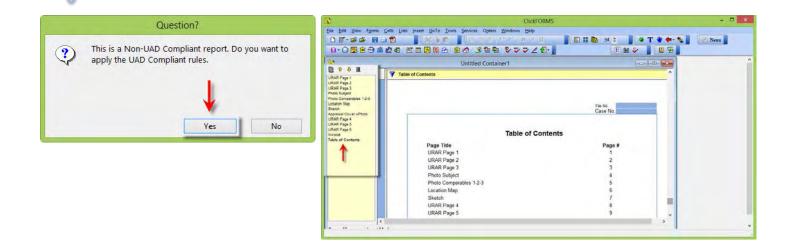

From the **"ClickFORMS"** menu, click **File** and select **"Save As."** Give your report a file name and save it in a memorable location. You will need to find this report file in DataMaster. You can now **Close** ClickFORMS.

| ClickFORMS - C                                                                                                    | Save "Untitle                            | d Container1" Report As |                       | ×       |
|----------------------------------------------------------------------------------------------------|------------------------------------------|-------------------------|-----------------------|---------|
| Re Edit View Forms Gells Lists Insert GoTo Tools Services Orders Windows Help<br>D New → Mark Barr F P / P / L III III Barr State And Services Orders Windows Help | 🛞 冯 – ↑ 🕌 « My Documents 🕨 My ClickFORMS | ▶ Reports v C           | Search Reports        | م       |
| 9 gen. Cm+0 5 E = 300 A 8 0 10 6 9 9 7 2 € . EM > E 2                                                                                                    |                                          |                         | and the second second |         |
| Open As Clone Untitled Container1                                                                                                    | Organize 💌 New folder                    |                         | 8                     | Ξ 🕶 🔞   |
| Coper Execut Files     Ontitied Container     Contents                                                                                                    | Downloads ^ Name                         | Date modified           | Туре                  | Size    |
| Size Chris                                                                                                    | Perent placer                            | Date mouned             | Type                  | SILC    |
| Save As                                                                                                    |                                          | 5/7/2013 11:55 AM       | ClickForms Docu       | 128 K   |
|                                                                                                    | S Dropbox                                | 5/22/2013 8:57 AM       | ClickForms Docu       | 7,146 K |
| Silve As jempiste File No.<br>Create Adolge PDF                                                                                                    | Images 17080LINDA_DM                     | 5/29/2013 5:20 PM       | ClickForms Docu       | 2,599 K |
| Deliver JAD Appraisal                                                                                                    | Marshall & Swift buildfax                | 4/3/2013 10:36 AM       |                       | 5,449 K |
| Print Ctri+P Table of Contents                                                                                                    | Untitled Container1                      | 5/2/2013 4:42 PM        | ClickForms Docu       | 78 1    |
| Sand To Page Title Page #                                                                                                    | Elibraries                               | 57272013 4421101        | Circle Office Docum   | 101     |
| Export To • URAR Page 1 1                                                                                                    | Documents                                |                         |                       |         |
| Import From VIRAR Page 2 2<br>URAR Page 3 3                                                                                                    | Music                                    |                         |                       |         |
| Photo Subject 4                                                                                                    | Pictures                                 |                         |                       |         |
| Properties         Photo Comparables 1-2-3         5           Exit         Chi+O         Location Map         5                                                   | Videos                                   |                         |                       |         |
| Exit Ctrl+Q Location Map 6<br>Sketch 7                                                                                                    |                                          |                         |                       |         |
| URAR Page 4 8                                                                                                    | v <                                      |                         |                       |         |
| URAR Page 5 9 v                                                                                                    | File name: 17080LINDA_DM.clk             |                         |                       |         |
| n en la trata l                                                                                                    |                                          |                         | -                     |         |
|                                                                                                    | Save as type: ClickFORMS File (*.clk)    |                         |                       | ~       |
|                                                                                                    |                                          |                         | -                     |         |
|                                                                                                    | 🔿 Hide Folders                           |                         | Save                  | Cancel  |

#### © Bradford Technologies, Inc. All Rights Reserved.

## EXPORT YOUR MLS DATA

1

Run a **Residential** search of your market area in your MLS. Search a Listing Date of at least **1 year prior** to the current date. Export your data using the **DataMaster** export template. Verify that the file is saved as a **.txt** file.

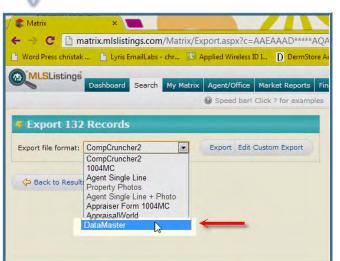

| File name:    | DataMaster.txt |  |
|---------------|----------------|--|
| Save as type: | All Files      |  |
|               |                |  |
|               |                |  |
|               |                |  |

#### LAUNCH DATAMASTER

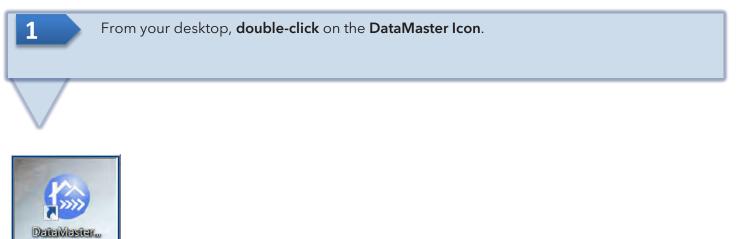

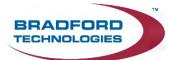

Bay Area

© Bradford Technologies, Inc. All Rights Reserved.

FIRST TIME USERS ONLY: The General Setting Window will appear.

- 1. Select "Bradford ClickFORMS" from the appraisal program drop-down menu.
- Click the Locate button and DataMaster will automatically find the path to your ClickForms.exe program file. Click the Save and Close button to save your choices for future use.

| 0              |                                                | General Settir        | ngs                 | ×                       |
|----------------|------------------------------------------------|-----------------------|---------------------|-------------------------|
| AppraisalSoftw | ase select your app<br>are<br>I program do you | Bradford - ClickFO    | RMS 🗸               | <b>—</b>                |
| Locate         | C:\Program Files                               | (x86)\Bradford\Clickf | orms\ClickForms.exe |                         |
| 1              |                                                |                       | Save and<br>Close   | Close Without<br>Savino |

2

3

BRADFORD

ECHNOLOGIES

From the **Report Settings** screen, select your **Profile**, **Form** and **Addendums** if applicable. **IMPORTANT:**Click on the **Locate Report** button to find your **ClickFORMS report**. Data will not be able to transfer to your ClickFORMS report until this process is complete.

By default, your ClickFORMS report is located at:  $\rightarrow$ My (Documents)  $\rightarrow$  My ClickFORMS  $\rightarrow$  Reports  $\rightarrow$  your report file name. Once your report is located, Click **Open**.

| DataMasterPlus Bay Area 🛛 🗕 🗖 💌                                                                               | C Locate Appraisal File                                                       |
|----------------------------------------------------------------------------------------------------|-------------------------------------------------------------------------------|
| File Customize Forms Settings Help Clear Property Data Profile: UAD Form: 1004 UAD Addenda Choose Report File | ( → + + Libraries + Documents + My ClickFORMS + Reports v C Search Reports P  |
| Report Settings Report Settings                                                                               |                                                                               |
| SubjectInfo Profile: UAD V                                                                                    | Organize • New folder 🔠 • 🔟 🕯                                                 |
| Get Comparables Form: 1004 UAD                                                                                | Favorites Name Date modified Type Size                                        |
| View Data Addenda: Real Estate Owned (REO_09)                                                                 | Desktop 5-6-ss 5/7/2013 11:55 AM ClickForms Docum 128 /                       |
| Market Conditions Listing Addendum                                                                            | Downloads 5/22/2013 8:57 AM ClickForms Docum 7,146                            |
| Help                                                                                                    | 🖏 Recent places 🛐 17080LINDA_DM 🦛 5/29/2013 10:19 A., ClickForms Docum., 72 I |
| Disclaimers The report I want to put data into is:                                                            | Dropbox 4/3/2013 10:36 AM ClickForms Docum. 5,449                             |
| DataMaster Locate Report                                                                                      | Images     Marshall & Swift                                                   |
| Enter Subject Information:                                                                                    | 🛄 Libraries                                                                   |
| Enter Subject Information:                                                                                    | 3 Documents                                                                   |
| or                                                                                                    | 💰 Music                                                                       |
|                                                                                                    | S. Pictures                                                                   |
| Get Comparables:                                                                                              | Videos                                                                        |
|                                                                                                    | File name: 17080LINDA_DM  V ClickFORMS Appraisals (*.cli v                    |
| 1/2 Next 1/2 Next                                                                                             |                                                                               |
| Get Data Got Data Send To Report                                                                              | Openic Convert                                                                |

#### © Bradford Technologies, Inc. All Rights Reserved.

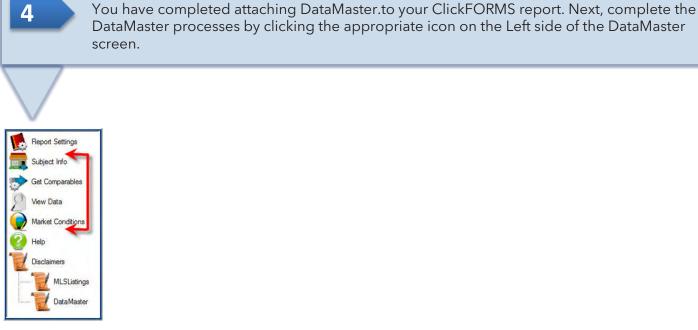

1

BRADFORD

TECHNOLOGIES

#### SEND DATAMASTER DATA TO CLICKFORMS REPORT

Once you have completed the DataMaster processes, from the **View Data**, DataMaster screen, click the **Send to Report** button. **Note:** You may be asked to import exceptions, see step 2.

| ile Customize For | ms Settings   | Help Clear Property | Data Profile: UAD     | Form: 1004 UAD Addenda  | Choose Report File    |                            |            |
|-------------------|---------------|---------------------|-----------------------|-------------------------|-----------------------|----------------------------|------------|
| Report Settings   | 6             |                     | Subject               | V X Comparable 1        | X Comparable 2        | ✓ X Comparable 3 ✓         | X Comparab |
| Subject Info      | - 24          |                     | and the second second |                         |                       |                            |            |
| Get Comparables   |               |                     | A CONTRACTOR          |                         |                       | The second second          |            |
| View Data 🔶       | _             |                     |                       |                         |                       |                            |            |
| Market Conditions | Data Source   |                     | Santa Clara, Califo   | Bay Area                | Bay Area              | - Bay Area                 | Bay Area   |
| Graphs            | MLS #         |                     | ML80151058            | ML81228803              | ML81308017            | ML81230391                 | ML81315    |
|                   | APN           |                     | 12.12.12.12.12.12.12  | CRE TRANSPORT           | 2 BRANCE              | V RECEICES                 | 76         |
|                   | Address 1     | (Format Data        |                       | OF RECEIPTING           | N WEIGHTER            | 9. <b>1.1.1.1.1</b> .1.1.1 | 15170 Via  |
| Comments          | Address 2     | (Format Data        | Morgan Hill, CA 9503  | 7 Morgan Hill, CA 95037 | Morgan Hill, CA 95037 | Morgan Hill, CA 95037      | Morgan H   |
| Help              | County        | (Format Data        | Santa Clara           |                         |                       | Santa Clara                | Santa Cla  |
| Help              | Sales Price   | (Format Data        |                       | 490000                  | 499950                | 500000                     | 575000     |
| Disclaimers       | Finance       | (Format Data        |                       |                         |                       |                            |            |
| MLSListings       | Concessions   | (Format Data        |                       | Conv0                   | Conv0                 | FHA0                       | 0          |
| DataMaster        | Contract Date | B (Format Data      |                       |                         |                       |                            |            |
| -                 | Closing Date  | (Format Data        |                       | s09/12;c08/12           | s04/13;c03/13         | s09/12;c08/12              | Active     |
|                   | Interest      | (Format Data        | Fee Simple            | Fee Simple              | Fee Simple            | Fee Simple                 | Fee Simp   |
|                   | <             |                     |                       |                         |                       |                            | > 1/2 Next |

#### © Bradford Technologies, Inc. All Rights Reserved.

Before your data is transferred to ClickFORMS, DataMaster will search the public records database for prior sales for your subject property and comparable properties. If you desire this information, **check the box** to select the Doc# for the highlighted sales deed. Click the **"Use selected information"** button. Once completed, the **Exceptions Report** will be displayed. Click the **"Continue With Import"** button.

| oking for s | a Dr<br>sales prior to 5<br>st all prior sales |         |       |      |         |         |
|-------------|------------------------------------------------|---------|-------|------|---------|---------|
| Selected    |                                                | Date    | Price | Туре | Grantor | Grantee |
| ~           | 0020116695                                     | Unknown | -     |      |         |         |
|             |                                                |         |       |      |         | Ļ       |

| 6                                                      | Exceptions Report                                                    | ×                                  |   |
|--------------------------------------------------------|----------------------------------------------------------------------|------------------------------------|---|
| Exceptions for the subject                             | rt property, Tax ID 728-12-042, 17080 Linda Mesa Dr, MORGAN          | N HILL                             | ^ |
| No flood zone data was fo                              | ound for this property.                                              |                                    |   |
| No flood map date data wa                              | as found for this property.                                          |                                    |   |
| No flood map number data                               | was found for this property.                                         |                                    |   |
| Exceptions for comparable                              | e #2, MLS# ML81308017, 16940 Fremont Ct, Morgan Hill                 | -                                  |   |
|                                                        | c records was missing or blank.<br>s city of Morgan Hill instead.    |                                    |   |
|                                                        | ublic records was missing or blank.<br>s zip code of 95037 instead.  |                                    |   |
|                                                        | lic records was missing or blank.<br>s Tax ID of 767-12-072 instead. |                                    |   |
| Could not verify the MLS'<br>public records for this p | 's bedroom data of 3 with public records, since no bedroom property. | data was found from                |   |
|                                                        |                                                                      |                                    | ~ |
|                                                        | Continue With<br>Import                                              | nt Copy Exceptions To<br>Clipboard |   |

#### © Bradford Technologies, Inc. All Rights Reserved.

BRADFORD TECHNOLOGIES

2

ClickFORMS will automatically launch and open the ClickFORMS report that you previously saved and attached to DataMaster.

The four thumbnails below show examples of some of the pages in an auto-populated ClickFORMS report.

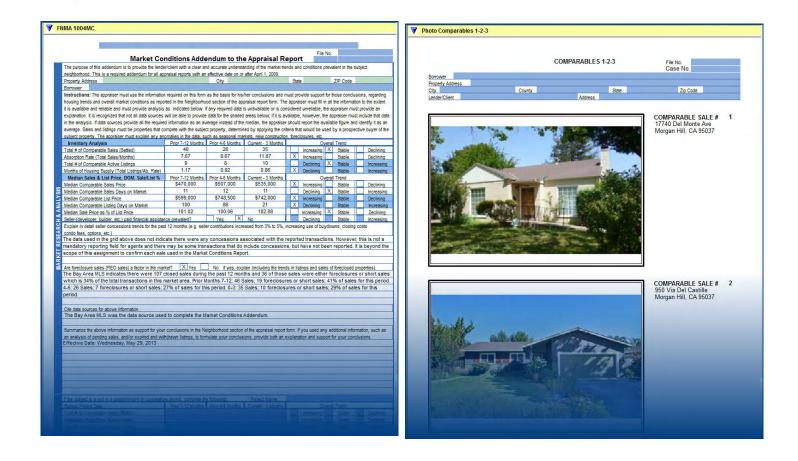

#### © Bradford Technologies, Inc. All Rights Reserved.

BRADFORD

3

# DataMaster User Guide

| composed:       City       Morgan HI       Size CA: Zpc 026       Size Ca: Zpc 026       Size Ca: Zpc 026                                                                                                    | RAR Page 1                                                                                                    | VRAR Page 2             |                          |                                                                                                    |                                                                                                    |                           |                                                                                                    |                                                                                                    |                |
|----------------------------------------------------------------------------------------------------|----------------------------------------------------------------------------------------------------|-------------------------|--------------------------|----------------------------------------------------------------------------------------------------|----------------------------------------------------------------------------------------------------|---------------------------|----------------------------------------------------------------------------------------------------|----------------------------------------------------------------------------------------------------|----------------|
| Prese 10     consists summary access more is borned is browned by access to access of a maximum access in more is based on a set of the solution access in the solution access in       | Case No.                                                                                                    |                         |                          | Uniform Resider                                                                                                  | ntial Ap                                                                                                    | praisal Repor             |                                                                                                    |                                                                                                    |                |
| Deep / Marca 111         Over of Polic Freed         Yurup, Heurg         Deep / Marca 111         See CA. 20:06:0         95377214           See Care 2011         Over of Polic Freed         Yurup, Heurg         Doort         See Care 2012         Control See Care 2012         Control See Care 2012         Control See Care 2012         Control See Care 2012         See Care 2012         See Care 2012<                                                                                                    | e purpose of this summary appraisal report is to provide the lender/client with an accurate, and adequately supported, opinion of the market value of the subject property.                                                          | Thereare 10 con         | marable proceedies cur   |                                                                                                    |                                                                                                    |                           |                                                                                                    | 00 m \$ 97                                                                                                    | 4,500          |
| Constant         Operation         Values         Values         Constant         Constant <t< td=""><td></td><td>Thereare 107 con</td><td>noarable sales in the su</td><td>biect neichborhood within the p</td><td>act twelve m</td><td>confris ranging in sale :</td><td></td><td></td><td></td></t<>                                                                                                    |                                                                                                    | Thereare 107 con        | noarable sales in the su | biect neichborhood within the p                                                                                  | act twelve m                                                                                                    | confris ranging in sale : |                                                                                                    |                                                                                                    |                |
| gale Decouption TRACT Tax Yes 2012 R.E. Taxes § 35.112   estion for prior field of the prior field of the pri                                                         |                                                                                                    |                         |                          |                                                                                                    |                                                                                                    |                           |                                                                                                    | COMPARABLE                                                                                                    | SALE # 3       |
| Seesant Provide         Tax Yety         2012         R.E. Taxes § 55.12         Horgan HIL CA 95037         Morgan HIL CA 95037         Morgan HIL CA 95037                                                                                                    | egal Description TRACT PAGE1 2 PAGE2 4 LOT 60                                                                                                    | Address 17080 L         |                          | 17740 Del Monte A                                                                                                | Ave                                                                                                    | 950 Via De                | I Castille                                                                                                    | 16940 Fr                                                                                                    | emont Ct       |
| count       Test Note:       100       HDA \$       121       get moth         count       Statute       Perchast       Statute       Statute       Stat                                                                                                    |                                                                                                    |                         | Hil, CA 95037            | Morgan Hill, CA 950                                                                                              | 037                                                                                                    | Morgan Hill               | CA 95037                                                                                                    | Morgan Hill,                                                                                                    | CA 95037       |
| sector. Units Agenges I estimate Leasted Other (descripted assessment Yue Proteine Treated on Patherian Treated as in the tender months and to the default add default and default and def | eighborhood Name Morgan Hill / Gilroy / San Martin Map Reference 917/E6 Census Tract 5123.08                                                                                                    | Proximity to Subject    |                          |                                                                                                    |                                                                                                    |                           |                                                                                                    |                                                                                                    |                |
| Bachmann Lings       Pachase Treasaction       Pertures Treasaction       Millings 2000;12:00 13       Millings 2000;20:01 15       Millings 2000;20:01 15       Millings 2000;                                                                                                    | ccupant X Owner Tenant Vacant Special Assessments PUD HOA \$ 121 per year per month                                                                                                    | Sale Price              | \$ 430000                | \$ 31                                                                                                    | 85000                                                                                                    | \$                        | 490000                                                                                                    | 1                                                                                                    | 499950         |
| Salement Lige       Packase Treasedin       Milles 22803,50.04 is       Milles 22803,50.04 is       Milles 2280,50.04 is       Milles 2280,50.04 is       Milles 2280,50.04 is       Milles 2280,50.04 is       Milles 2280,50.04 is       Milles 2280,50.04 is       Milles 2280,50.04 is       Milles 2280,50.04 is       Milles 2280,50.04 is       Milles 2280,50.04 is       Milles 228,50.04 is       Milles 228,50.04 is       Milles 228,50.04 is       Milles 228,50.04 is       Milles 228,50.04 is       Milles 228,50.04 is       Milles 228,50.04 is       Milles 228,50.04 is       Milles 228,50.04 is       Milles 228,50.04 is       Milles 228,50.04 is       Milles 228,50.04 is       Milles 228,50.04 is                                                                                                    | roperty Rights Appraised Fee Simple Leasehold Other (describe)                                                                                                    | SalePrice/GrossLiv Area | \$ 283.08 sq. t          | \$ 256.67 sq t                                                                                                   |                                                                                                    | \$ 326.45                 | a t                                                                                                    | \$ 329.13                                                                                                    | sq.t.          |
| Indext Control       Address       Address                                                                                                    | ssionmentType Purchase Transaction Refinance Transaction Other (describe)                                                                                                    |                         |                          | MLSL#81316571;DO                                                                                                 | OM 15                                                                                                    | MLSL#81228                | 803;DOM 8                                                                                                    |                                                                                                    |                |
| Infe subject prompty currently offers for side or heal been ghead for side on the been ghead for side on the been ghead for the been ghead for the b                                | ender/Client Address · ·                                                                                                    |                         |                          | Active                                                                                                    |                                                                                                    | 002185                    | 3238                                                                                                    | No Doc I                                                                                                    | Number         |
| a did not analyze the contractor sale for the subject purchase transaction. Explain the results of the analysis of the contractor sale or why the analysis was not efformed.       Addive       09012.069.12       \$64473.00313         a did not analyze the contractor sale for the subject purchase transaction. Explain the source divable second:       No. Dis Sourcial       Fee Simple       Fee Simple </td <td>the subject property: currently offered for sale or has it been offered for sale in the twelve months prior to the effective date of this appraisal?     Yes     No     Leoort data source(s) used, offerings price(s), and date(s).</td> <td>VALUE ADJUSTMENTS</td> <td>DESCRIPTION</td> <td>DESCRIPTION +(-) \$</td> <td>Adjustment</td> <td>DESCRIPTION</td> <td>+(-) \$ Adjustment</td> <td>DESCRIPTION</td> <td>+(-) \$ Adjust</td>                                                                                                    | the subject property: currently offered for sale or has it been offered for sale in the twelve months prior to the effective date of this appraisal?     Yes     No     Leoort data source(s) used, offerings price(s), and date(s). | VALUE ADJUSTMENTS       | DESCRIPTION              | DESCRIPTION +(-) \$                                                                                              | Adjustment                                                                                                    | DESCRIPTION               | +(-) \$ Adjustment                                                                                             | DESCRIPTION                                                                                                    | +(-) \$ Adjust |
| add       dd dardardyze fe contractor sale or why fe analysis of the contractor sale or why fe analysis was not exceeded.       Addve       400/12 c067.2       404/13 c00713         add dardardyze fe contractor sale or why fe analysis of the contractor sale or why fe analysis was not exceeded.       Inter any factor fer analysis of the contractor sale or why fe analysis was not exceeded.       Inter any factor fer analysis of the contractor sale or why fe analysis was not exceeded.       Inter any factor fer analysis of the contractor sale or why fe analysis was not exceeded.       Inter any factor fer analysis of the contractor sale or why fe analysis was not exceeded.       Inter any factor fer analysis of the contractor sale or why fe analysis was not exceeded.       Inter any factor fer analysis of the contractor sale or why fer analysis of the contractor sale or why fer analysis of the contra                                                                                                    |                                                                                                    |                         |                          | 0                                                                                                    |                                                                                                    | Conv0                     |                                                                                                    | Conv0                                                                                                    |                |
| Approximate Processions       Date of Control       Sign and the solution control       Yes       No       Date Solution       Fee Simple       Fee Simple       Fee Simple       Fee Simple         Interest Processions, put or downow/meet assistance, etc.) to be paid by any party on behalf of the bonower?       Yes       No       Date and the solution control of the negliborhood are not approximate assistance (b) to be paid by any party on behalf of the bonower?       Yes       No       Date and the solution control of the negliborhood are not approximate factors.       Contemporary       Contemporary       Contempor                                                                                                    | did L did not analyze the contract for sale for the subject purchase transaction. Explain the results of the analysis of the contract for sale or why the analysis was not                                                           |                         |                          | Active                                                                                                    |                                                                                                    | s09/12;c08/12             |                                                                                                    | s04/13;c03/13                                                                                                    |                |
| Det of Context C-901/12002 is the context selfer the numeric cludule excerts - excert and the sound - excert                                                                                                    | erformed.                                                                                                    | Location                | Alexandra and a second   | and the second second                                                                                            |                                                                                                    |                           |                                                                                                    |                                                                                                    |                |
| settext-fires 3) fiber d Context (397)(2002 ) is the source d value exercit. Settext setter is a value of a down and the source of value exercit. Settext setter is a value of a down and the source of value exercit. Settext setter is a value of a down and the source of value exercit. Settext setter is a value of a down and the source of value exercit. Settext setter is a value of a down and the source of value exercit. Settext setter is a value of a down and the source of value exercit. Settext setter is a down and the source of value exercit. Settext setter is a down and the source of value exercit. Settext settext setter is a down and the source of value exercit. Settext settext set |                                                                                                    | Leasehold/Fee Simple    | Fee Simple               | Fee Simple                                                                                                    |                                                                                                    | Fee Simple                | the second second second second second second second second second second second second second second second s | Fee Simple                                                                                                    | 2              |
| There are function separation of the negleborhood are not appointed to be based by any party on behalf of the bonnyce?       Yes, reach the total dollar amount and describe the lama is be asaid.       Image: Constraint of the negleborhood are not appointed to be based by any party on behalf of the bonnyce?       Yes, reach the total dollar amount and describe the lama is be asaid.       Image: Constraint of the negleborhood are not appointed to be based by any party on behalf of the bonnyce?       Yes, reach the total dollar amount and describe the lama is be asaid.       Image: Constraint of the negleborhood are not appointed to the negleborhood are not appointed to the negleborhood are not appoin                                                                                      | contract Price \$ Date of Contract 03/01/2002 is the property seller the owner of public record? Yes No Data Source(s)                                                                                                    |                         | 4462 sf                  | 6500 sf                                                                                                    |                                                                                                    | 7210 sf                   |                                                                                                    | 2578 sf                                                                                                    | 1              |
| Yes, reach fie total doler, amount and describe fie total boler, amount and describe fie total boler, amount and describe fie total boler, amount and describe fie total boler, amount and describe fie total boler, amount and describe fie total boler, amount and describe fie total boler, amount and describe fie total boler, amount and describe fie total boler, amount and describe fie total boler, amount and describe fie total boler, amount and describe field of the neighborhood are not appraisal factors.       Contemporary       Contemporary       Contempo                                                                                                    | there any financial assistance (loan charges, sale concessions, gift or downpayment assistance, etc.) to be paid by any party on behalf of the borrower? Yes No                                                                      | View                    | Second States            |                                                                                                    |                                                                                                    |                           |                                                                                                    |                                                                                                    | 2              |
| der. Rase and the racial composition of the neighborhood are not appraisal factors.       One-UnitHousing Frends       One-UnitHousing Frends       One-UnitHousing Frends       Set 1       Set 2       Set 3       Set 3                                                                                                    | Yes, report the total dollar amount and describe the items to be paid.                                                                                                    | Design (Style)          | Traditional              |                                                                                                    |                                                                                                    | Contemporary              |                                                                                                    | Craftsman                                                                                                    |                |
| oter. Res and the residue composition of the neighborhood are not spontal factors.       One-Unit Monitory Provem Values in Consumant Status of the neighborhood are not spontal factors.       One-Unit Monitory Provem Values in Consumant Status of the neighborhood are not spontal factors.       One-Unit Monitory Provem Values in Consumant Status of the neighborhood are not spontal factors.       Total Borns Each of Total Borns Each of T                                                                    |                                                                                                    | Quality of Construction |                          |                                                                                                    |                                                                                                    |                           |                                                                                                    |                                                                                                    |                |
| Negliborhood/Durateristics         One-Unititioning Tends         One-Unititioning Tends         One-Unititioning Tends         One-Unititioning Tends         One-Unititioning Tends         One-Unititioning Tends         One-Unititioning Tends         One-Unititioning Tends         One-Unititioning Tends         One-Unititioning Tends         One-Unititioning Tends         One-Unititioning Tends         One-Unititioning Tends         Statuses         Tend         Dense         Dense <thdens< th="">         Dense         <thdens< th=""></thdens<></thdens<>                                                                                                    |                                                                                                    | Actual Age              | 25                       | 75                                                                                                    |                                                                                                    | 39                        |                                                                                                    |                                                                                                    |                |
| CodeDit         Under         Subulan         Rind         Decembra         Subulan         Rind         Subulan         Rind         Rind         Rind         <                                                                                                    |                                                                                                    | Condition               |                          |                                                                                                    |                                                                                                    |                           |                                                                                                    |                                                                                                    |                |
| alk Uo       Over 75%       23.5%       Linde 25%       Demand/Support       1519       sg t       1500       sg t       1501       sg t       1519       sg t       1519       1519       1519                                                                                                    | NeighborhoodCharacteristics One-UnitHousingTrends One-UnitHousing PresentLandUse% 0%                                                                                                    | Above Grade             | Total Edrms Baths        | Total Bdrms, Baths                                                                                               |                                                                                                    | Total Edrms, Baths        |                                                                                                    | Total Edning, Baths                                                                                                    | 5              |
| Own         Road         Stable         Now         MakeErant/line         Now         MakeErant/line         Now         MakeErant/line         Now         MakeErant/line         Now         MakeErant/line         Now         MakeErant/line         Now         MakeErant/line         Now         MakeErant/line         Now         MakeErant/line         Now         Period         Now         Period         Now         Period         Period                                                                                                    |                                                                                                    |                         |                          |                                                                                                    |                                                                                                    |                           |                                                                                                    |                                                                                                    |                |
| existences       High       Commercial Signal       Image: Second Description       Image: Second Description       Image: Se                                                                                                    |                                                                                                    |                         | 1519 sq. f               | t 1500 sq.t.                                                                                                    |                                                                                                    | 1501 sq.t                 |                                                                                                    | 1519 sq                                                                                                    | t              |
| Pred     Other     Sx       exclusion     Pred     Other     Sx       exclusion     Exclusion     Pred     Sx       and     Conditions     Including second with the second with the second with                                                                                                    |                                                                                                    |                         |                          |                                                                                                    |                                                                                                    |                           |                                                                                                    |                                                                                                    |                |
| eablochted Describen exerciceden exerciced |                                                                                                    |                         |                          |                                                                                                    |                                                                                                    |                           |                                                                                                    |                                                                                                    | -              |
| Anto Conditions Including second by Bayes Alexed Line And Conditions Including second by Bayes Alexed Line And Conditions Including second by Bayes Alexed Line Alexed Line Al |                                                                                                    |                         |                          | and the second second second second second second second second second second second second second second second |                                                                                                    |                           |                                                                                                    |                                                                                                    |                |
| Area 4462 sf 5hape View                                                                                                    | leighborhood Description                                                                                                    |                         |                          | FWA/None                                                                                                    |                                                                                                    |                           |                                                                                                    | FWA/CAC                                                                                                    |                |
| ahet Conditions lincluins succent for the above conclusions]  Terms Danie Conditions lincluins succent for the above conclusions]  Terms Danie Conditions lincluins succent for the above conclusions]  Terms Danie Conditions lincluins succent for the above conclusions]  Terms Danie Conditions lincluins succent for the above conclusions]  Terms Danie Conditions lincluins succent for the above conclusions]  Terms Danie Conditions lincluins succent for the above conclusions]  Terms Danie Conditions lincluins succent for the above conclusions]  Terms Danie Conditions lincluins succent for the above conclusions lincluins succent for the above conclusions]  Terms Danie Conditions lincluins succent for the above conclustered linc and the concenter and the concenter a |                                                                                                    |                         |                          |                                                                                                    |                                                                                                    |                           |                                                                                                    | -                                                                                                    |                |
| Peol         Second Second                                 |                                                                                                    |                         |                          | 1 Carport                                                                                                    |                                                                                                    |                           |                                                                                                    | 2 Garage/Attchd                                                                                                    |                |
| mersions Ave 4462 sf Stable Vew Sector Zoning Description 1 Spin (Seatoffered Legal Nonconteming (Description 1 Spin (Seatoffered Legal Nonconteming Complexity) No. Tho, describe of the Adaptive Complexity of Comparison (Seatoffered Legal Nonconteming Complexity) No. Tho, describe of Comparison (Seatoffered Legal Nonconteming Complexity) No. Tho, describe of Comparison (Seatoffered Legal Nonconteming Complexity) No. Tho, describe of Comparison (Seatoffered Legal Nonconteming Complexity) No. Tho, describe of Comparison (Seatoffered Legal Nonconteming Complexity) No. Tho, describe of Comparison (Seatoffered Legal Nonconteming Complexity) No. Tho, describe of Comparison (Seatoffered Legal No. The Seatoffered Legal No. The Seatoffered Legal | Tarket Conditions lincluding support for the above conclusions)                                                                                                    |                         | Pto;Dck                  |                                                                                                    |                                                                                                    |                           | -                                                                                                    |                                                                                                    |                |
| mensions Avea 4462 sf Shape Vew Sprinklers AutoFrontRear FrontRear FrontRear Sprinklers AutoFrontRear FrontRear Sprinklers AutoFrontRear Sprinklers AutoFrontRear Sprinkler |                                                                                                    |                         | 3 - CmtyPetty,CmtyP      |                                                                                                    |                                                                                                    |                           |                                                                                                    |                                                                                                    | _              |
| secte Zoning Cleastication R1PD Zoning Description 1 - 5 - 5 - 5 - 5 - 5 - 5 - 5 - 5 - 5 -                                                                                                    | 1467 pt                                                                                                    |                         |                          |                                                                                                    |                                                                                                    |                           | -                                                                                                    |                                                                                                    | -              |
| oring Compliance Legal Legal Noncontoming (Grandstered Use) No Zoning Repatibles and secondicators) the present use? Yes No FNo describe 0 Gross Adj: 0% g Gross Adj: 0% g Gross Adj: 0% g Gross Adj: 0% g                                                                                                    |                                                                                                    |                         | Auto;Front;Rear          |                                                                                                    |                                                                                                    |                           |                                                                                                    |                                                                                                    |                |
| the highest and best use of subject procenty as improved (or as processical per plans and secondars) the present use? Yes No FNo describe.                                                                                                    | pecine Control Classification (KHP)                                                                                                    |                         | TAN ALIANTING            |                                                                                                    |                                                                                                    |                           | \$                                                                                                    |                                                                                                    | \$             |
|                                                                                                    | oning Compliance Legal Legal Noncontorning (Granditamered Use) No Zoning Lilegal (describe)                                                                                                    |                         |                          |                                                                                                    |                                                                                                    |                           |                                                                                                    |                                                                                                    |                |
|                                                                                                    | me highest and pest use of subject property as improved (or as proposed per plans and specifications) the present user I res I to in No. describe                                                                                    |                         |                          |                                                                                                    |                                                                                                    |                           |                                                                                                    | Gross Adj. 0%                                                                                                    | 12             |
|                                                                                                    |                                                                                                    |                         |                          |                                                                                                    |                                                                                                    |                           |                                                                                                    |                                                                                                    |                |
| Initière Public Other (describe) Public Other (describe) Offsate Improvements-Type Public Private                                                                                                    |                                                                                                    |                         | Sector Sector            |                                                                                                    | -                                                                                                    |                           |                                                                                                    | A REAL PROPERTY AND                                                                                                    |                |
| exhicity Water X                                                                                                    |                                                                                                    |                         | there not reveal any pr  | to speci or rensiers of the subj                                                                                 | ed moenty                                                                                                    | to se since years on:     | TO THE ETECTIVE CA                                                                                             | evitis escresa.                                                                                                    |                |
| echoly Water X Street Santary Sever Aley Myrelearch dd dd no roureal any prior sales of the soliest procest for the three years prior to the effectue dae of his accretain                                                                                                    |                                                                                                    |                         | and some state of the    | in other scheroline of                                                                                           | and the second second se | 1.0                       | the state of a state of the                                                                                    | and the second second s |                |
| exercity Wee X Severel  Security Myneticearch dol dol not reveal any processes or transfers of the subject property for the three veers, prior to the effective date of this subject and the subject property for the three veers, prior to the effective date of this subject and the subject property for the three veers, prior to the effective date of this subject and the subject property for the three veers, prior to the effective date of this subject and the subject property for the three veers, prior to the effective date of this subject and the subject property for the three veers, prior to the effective date of this subject property for the three veers, prior to the effective date of this subject property for the three veers, prior to the effective date of this subject property for the three veers, prior to the effective date of this subject property for the three veers, prior to the effective date of this subject property for the three veers, prior to the effective date of this subject property for the three veers, prior to the effective date of this subject property for the three veers, prior to the effective date of the subject property for the effective date of the subject property for the effective date of the subject property for the effective date of the subject property for the effective date of the subject property for the effective date of the subject property for the effective date of the subject property for the effective date of the subject property for the effective date of the subject property for the effective date of the effective date of the |                                                                                                    |                         | An use level any of      |                                                                                                    |                                                                                                    | a sa she year provid to b | e sele o sale of the                                                                                           | Carberage sele.                                                                                                    |                |
| Ketholy     Ketholy     K      |                                                                                                    |                         |                          | the same and a subsect                                                                                           | Color and                                                                                                    | and successive and        |                                                                                                    |                                                                                                    |                |
| Concept And A sea      Concept And A sea      |                                                                                                    |                         |                          |                                                                                                    |                                                                                                    |                           |                                                                                                    |                                                                                                    |                |
| Castory Sever      Sever          |                                                                                                    |                         |                          | known                                                                                                    |                                                                                                    | ALC 2 1 CON               | 09/14/2012                                                                                                    | COMPANY                                                                                                    |                |
| Conception     Conception     C      |                                                                                                    |                         |                          |                                                                                                    |                                                                                                    |                           |                                                                                                    |                                                                                                    |                |
| Control         Water         X         Strete           Standary Source         Aley         More sets         More sets                                                                                                    | Greeni Description Foundation Esterior Description maximizationality interior magnitude and                                                                                                    |                         |                          |                                                                                                    |                                                                                                    |                           |                                                                                                    |                                                                                                    |                |
| Concernance     Concernance     Concernace     Concernace     Concernace     Concernance     Concernance       |                                                                                                    |                         |                          |                                                                                                    |                                                                                                    |                           |                                                                                                    |                                                                                                    |                |
| Control         Water         X         Strete           Standary Source         Aley         More sets         More sets                                                                                                    |                                                                                                    |                         |                          |                                                                                                    |                                                                                                    |                           |                                                                                                    |                                                                                                    |                |

# **TECHNICAL SUPPORT:**

## ClickFORMS

| Phone: | 800-622-8727                             |
|--------|------------------------------------------|
| Email: | <u>support@bradfordsoftware.com</u>      |
| Web:   | http://www.bradfordsoftware.com/support/ |

# DataMaster

BRADFORD

TECHNOLOGIES

| Phone: | 888.362.9222 or 801.657.5769          |
|--------|---------------------------------------|
| Email: | support@datamasterusa.com_            |
| Web:   | http://www.datamasterusa.com/support/ |

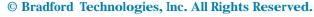

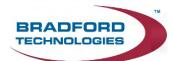

#### © Bradford Technologies, Inc. All Rights Reserved.